# BLOG E SEO

# CONSIGLI SEO PER OTTIMIZZARE I TUOI ARTICOLI

## **(NON SOLO) PER PSICOLOGI 2.0**

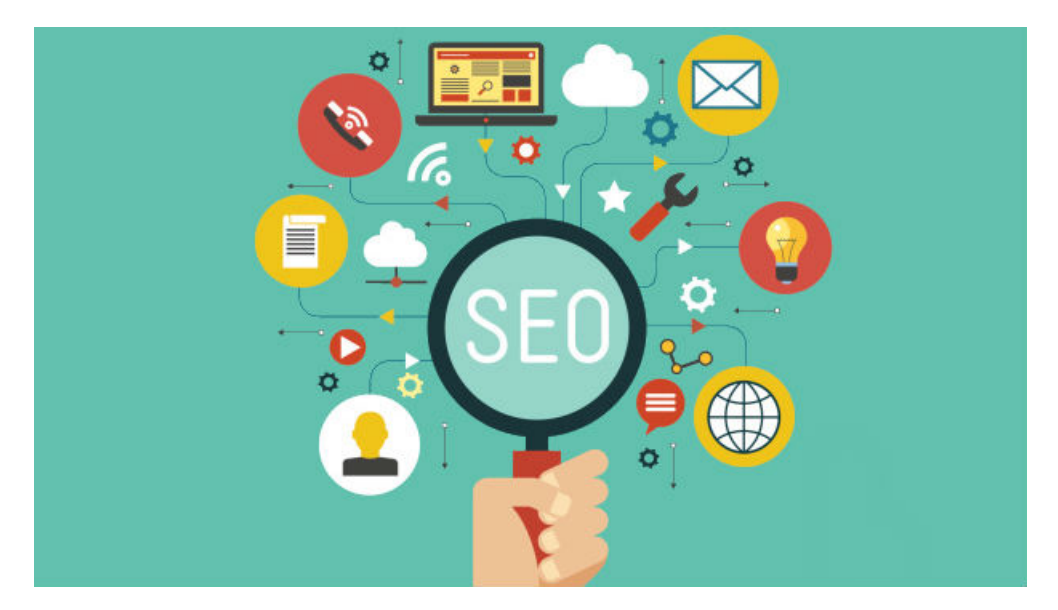

Consigli e trucchi per scrivere un articolo di valore per il tuo blog ed aumentarne il ranking ed il posizionamento sui motori di ricerca.

Versione 2.0 – Gennaio 2017

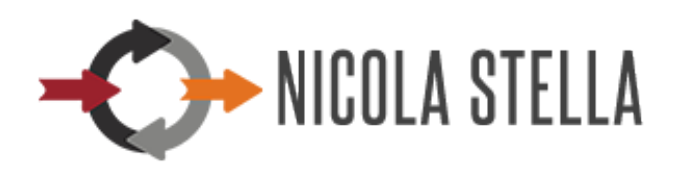

www.nicolastella.it  $NICOLA$  STELLA  $\frac{1}{1}$   $\frac{1}{2}$   $\frac{1}{2}$ +39 327-93.05.222

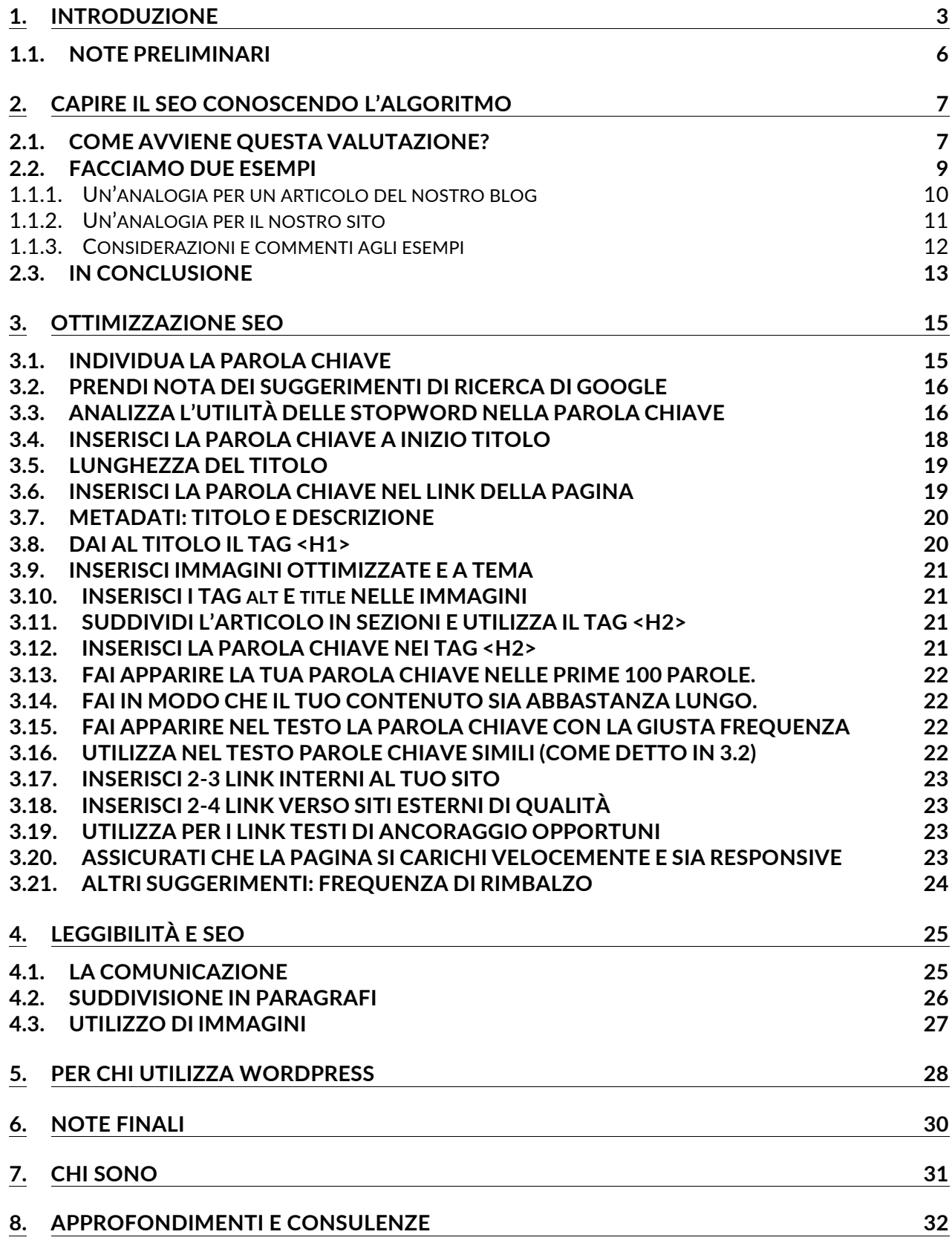

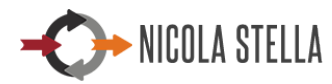

# **1. INTRODUZIONE**

**Perché vogliamo avere un nostro sito web?** La risposta è ovvia: perché vogliamo mostrare ad altre persone alcune informazioni che riguardano noi. Che si tratti di un nostro hobby o della nostra professione, delle **nostre competenze** o dei **servizi che offriamo**. La tipologia di informazioni che vogliamo mostrare è molto vasta ma in ogni caso vogliamo che gli utenti raggiungano il nostro sito web per leggere le informazioni che noi mostriamo.

**La chiave di tutto è l'informazione**. Quando un utente effettua una ricerca su internet lo fa perché ha bisogno di informazioni: per **risolvere un problema**, per **approfondire** un argomento, per **affidarsi** ad un professionista o un'azienda che gli ispirano fiducia, competenza, esperienza.

Questo vale anche quando condividiamo un nostro contenuto su Facebook o su altri social. Vi invito a riflettere ponendovi quattro domande:

- 1. Cosa spinge un utente a cliccare sopra un link e accedere alla pagina del nostro contenuto?
- 2. E cosa lo spinge a rimanerci sopra per leggerlo con attenzione?
- 3. E ancora: cosa lo induce a navigare sul nostro sito per leggere altri contenuti?
- 4. E per ultimo: quando l'utente andrà sul nostro sito con una certa frequenza?

Il fattore comune che hanno le risposte a queste quattro domande è il **valore del contenuto**. Un utente, che alla fine è una persona, fa questi collegamenti mentali, spesso in modo istintivo:

- 1. Il titolo è accattivante e immediato. Rende l'idea dell'argomento che tratta l'articolo. Mi ispira curiosità e sicuramente mi darà delle informazioni di valore che arricchiranno la mia conoscenza. Ok proviamo a leggerlo.
- 2. Dal primo paragrafo capisco di cosa parla l'articolo e quali informazioni mi fornirà: arriva subito al dunque. Interessante! Continuo a leggerlo.
- 3. Molto interessante! L'articolo rimanda anche ad altri articoli del blog o a dei siti esterni per degli approfondimenti. Ok dopo leggo anche gli atri articoli.

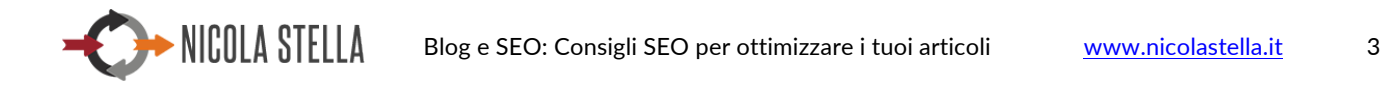

4. Interessanti anche gli altri articoli! Interessante tutto il blog. I concenuti sono leggibili e la lettura scorre che è un piacere! Chi scrive e gestisce il blog sembra davvero bravo, conosce l'argomento. Ci ritornerò.

Oltre a questi fattori ce ne sono altri, sempre istintivi e collegati ad aspetti più tecnici come ad esempio:

- La pagina web dell'articolo si apre velocemente.
- Non ci sono fastidiosi elementi grafici che disturbano la lettura.
- Posso godermi la lettura anche dal mio telefonino o dal mio tablet.

## *Ok ma cosa centra tutto questo con il SEO?*

**Partiamo da un principio:** gli algoritmi dei motori di ricerca, Google in primis, cercano di sostituirsi ad un potenziale utente, automatizzando in modo intelligente tutte le azioni che un utente farebbe o che penserebbe di fare. Questo perché lo scopo è di fornire come risultato di ricerca un contenuto di valore e che più si allinei con le esigenze di chi fa una ricerca.

Per tale motivo gli algoritmi di ricerca tendono a privilegiare contenuti che:

- 1. Abbiano un valore e che siano originali.
- 2. Siano leggibili e semanticamente coerenti con l'argomento che vogliamo trattare.
- 3. Che siano possibilmente coerenti con tutti gli altri argomenti che trattiamo nel blog e, più in generale, nel nostro sito internet.
- 4. Che la pagina web che ospita il contenuto sia facilmente consultabile e che non innervosisca l'utente.

Tramite alcuni accorgimenti e tecniche SEO possiamo fare in modo che il nostro contenuto sia coerente con questi principi e che di conseguenza:

- Sia indicizzato e ben posizionato sui motori di ricerca, e quindi raggiungibile da molti utenti.
- Sia utile per l'utente che lo visita, invogliandolo a ritornare sul nostro sito (non solo sul blog).

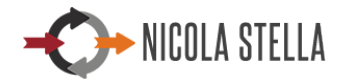

## *Cosa devo aspettarmi quindi da questo E-book?*

L'idea di scrivere questo e-book **nasce dall'esigenza che hanno molti professionisti** nello scrivere articoli e altri contenuti di valore, rispettando alcune piccole regole SEO per tre semplici scopi:

- 1. Indicizzare e posizionare i propri contenuti (e di conseguenza il proprio sito web);
- 2. Crearsi un'identità professionale sul web.
- 3. Essere raggiunti da molti utenti: fidelizzarli e di conseguenza essere contattati per iniziare un ciclo di sedute.

**Lo scopo di questo e-book è di fornire dei chiari e semplici suggerimenti per ottimizzare la scrittura dei contenuti in chiave SEO**, in particolar modo per la scrittura di articoli sul blog. Tali regole valgono anche per le singole pagine statiche del proprio sito, con solo poche differenze.

Ho realizzato molti siti web per psicologi e ho spesso riscontrato forti difficoltà nel capire realmente come scrivere i contenuti ottimizzati SEO per un sito web, soprattutto per un blog.

Ma non solo: spesso vengono trascurati aspetti importanti come la scelta delle immagini, la lunghezza dei contenuti, la mancanza di parole chiave e sinonimi, e così via.

Trascurare questi aspetti equivale a trascurare l'obiettivo principale per cui viene realizzato un sito: "arrivare" a molti utenti, potenziali pazienti, e farsi contattare per una seduta psicologica.

Le classiche domande che mi vengono poste da alcuni psicologi che trascurano questi aspetti o che non li hanno ben capiti sono:

- Il mio sito non è posizionato per le parole chiave scelte.
- Gli articoli del mio blog non sono posizionati.
- Mi aspettavo più pazienti.
- Perché il mio competitor appare prima di me nelle ricerche?

Altri piscologi che, al contrario, hanno seguito le best practice SEO mi dicono:

- Sono stato/a contattato/a tramite il sito internet da più di un paziente;
- Appaio nei risultati di ricerca con le mie parole chiave
- Ho avuto molti feedback sugli articoli del mio blog
- In soli sei mesi ho recuperato le spese per realizzare il sito internet ed ora sto addirittura vedendo dei guadagni.
- Alcuni pazienti venuti nel mio studio per un primo colloquio mi hanno detto che "sembrava loro di conoscermi già."

In questo ebook vi spiegherò **le ragioni del successo e dell'insuccesso riguardo il posizionamento di una pagina web** e del sito in generale, per poi fornirvi dei trucchi su:

- Come ottimizzare i contenuti di un singolo articolo.
- Come ottimizzare i contenuti di una singola pagina statica, in funzione dell'ottimizzazione globale del sito.
- Alcune possibili e semplici analisi e azioni di monitoraggio SEO da fare, con conseguenti azioni SEO da compiere.

#### **1.1. NOTE PRELIMINARI**

In questo e-book utilizzerò un linguaggio accessibile e termini che sono nell'immaginario comune, anche se al giorno d'oggi sono cambiati.

**Parola Chiave o Keyword**: oggi si parla più che altro di focus keyword, ossia quella parola o frase chiave che rappresenta il tema principale del nostro contenuto. Io continuerò ad utilizzare il termine parola chiave, anche se si tratta di focus keyword

**Indicizzazione e posizionamento**: indicizzazione e posizionamento sono differenti.

**Un contenuto è indicizzato** quando è presente negli "archivi" del motore di ricerca. Il contenuto è presente nel web e la posizione in cui apparirà nei risultati di ricerca dipenderà dalla sua qualità.

Un contenuto è ben **posizionato** quando appare nelle prime posizioni dei risultati di ricerca con una determinata chiave di ricerca.

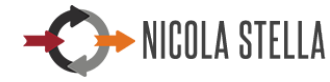

# **2. CAPIRE IL SEO CONOSCENDO L'ALGORITMO**

Come riesce l'algoritmo di Google a capire se il nostro contenuto è di qualità? E Soprattutto, come riesce a valutarlo "utile per un utente"?

L'algoritmo di ricerca di Google è composto da diversi blocchi, ognuno dei quali analizza il nostro sito web ed i suoi contenuti focalizzandosi su alcuni aspetti.

Oltre a valutarne la struttura e le connessioni all'interno di esso, gli aspetti tecnici, l'esistenza o meno di link, c'è anche una parte importante dell'algoritmo che valuta i suoi **aspetti semantici**.

Si tratta di un algoritmo di *Natural Language Processing*, che in parole povere analizza la struttura semantica del contenuto di una o più pagine, valutando:

- l'argomento di cui parla;
- l'aspetto grammaticale di base;
- la struttura del contenuto;
- la chiarezza del contenuto;
- l'originalità ed il valore.

#### **2.1. COME AVVIENE QUESTA VALUTAZIONE?**

Nel modo più semplice possibile, proverò a spiegarvi il processo di valutazione di un contenuto, facendovi qualche esempio nel paragrafo successivo.

Google recupera tutto il contenuto della nostra pagina web, in formato HTML e raccoglie le prime informazioni:

- Qual è il titolo della pagina?
- Quali sono i sottotitoli?
- Quali sono i contenuti testuali?
- Quali sono i link?
- Quali sono le immagini? E quali i testi associati? (**alt** e **title**)

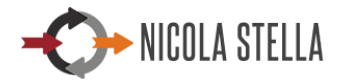

Successivamente raccoglie tutti i testi epurati dei codici html, li filtra, togliendo quelle che possono rappresentare le stopword. $^{\rm 1\text{-}2}$ 

Quindi con dei procedimenti matematici e statistici individua le parole che appaiono con maggiore frequenza nel testo, valutandone la loro importanza nel contesto del contenuto.

**La parola che appare con più frequenza rappresenta la nostra parola chiave principale**. Ovviamente la sua frequenza, rispetto al numero totale di parole di cui è composto l'articolo, deve avere un valore di soglia: dall'1% al 2% circa può essere un buon valore.

Vengono poi identificate parole chiave secondarie e parole chiave simili e correlate. Avete presente quando, dopo aver fatto una ricerca su Google, in basso ci vengono forniti dei suggerimenti di ricerca? Bene, quelle sono parole chiave da utilizzare nel nostro testo: è come se fossero dei "sinonimi" della nostra parola chiave principale.

Individuata la parola chiave analizzata nel contesto dell'articolo:

- Appare nel titolo principale?
- Appare nella meta descrizione dell'articolo $3$
- Appare nel meta-titolo?
- 

Viene poi fatta un'analisi del testo, per capire se esso è un duplicato, ossia se appare in altri nostri articoli. Questo per capire se il nostro contenuto è originale (viene anche fatta un'analisi più approfondita, per capire se il nostro contenuto è un copia-incolla fatto da un altro sito).

E ancora:

 $\overline{a}$ 

La descrizione che noi diamo per Google ma che non appare nell'articolo.

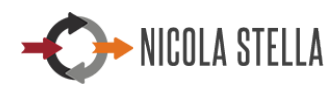

 $^{\rm 1}$  Sono parole che non danno senso al contenuto testuale: possono essere avverbi, articoli, alcuni verbi, ecc… Dipendono dal contesto e dall'argomento.

Se una parola chiave piò avere ambiguità allora la stopword non è tale e assume la sua importanza Se una parola chiave piò avere ambiguità allora la stopword non è tale e assume la sua importanza nel contesto.

 $2$  Per approfondire 'argomento leggi il mio articolo sulle stopword: http://www.nicolastella.it/blog/siti-internet-seo-indicizzaizone/stopwords-ottimizzazione-seofunzionano/

- vengono valutati i collegamenti ad altri contenuti: sia quelli interni (collegamenti ad altri articoli del nostro blog o pagine del nostro sito) e in che modo viene effettuato il collegamento (anchor text)?
- Vengono valutate le immagini e la loro descrizione: contiene la parola chiave? Sono attinenti con il tema che stiamo trattando?
- Vengono valutati eventuali collegamenti esterni: con quale parola (o anchor text) colleghiamo l'articolo al sito esterno?
- Ci sono collegamenti a social network per condividere l'articolo?

L'analisi è molto più approfondita, ma quanto detto, seppur a grandi linee, ci fa capire con quanta attenzione bisogna scrivere un contenuto per il nostro sito. Più curiamo il contenuto, maggiore sarà la sua qualità. Di conseguenza maggiore sarà l'attenzione e la valutazione che gli sarà attribuirà da Google.

Questo vale sia per un articolo del blog, sia per le pagine statiche del nostro sito. Quando scriviamo i testi per il nostro sito dobbiamo dare risalto a tutti questi aspetti SEO: curare il copywriting, ma senza perdere d'occhio gli aspetti SEO.

Nel caso della valutazione generale del sito, vanno fatte anche altre analisi, ma fondamentalmente il principio è lo stesso.

#### **2.2. FACCIAMO DUE ESEMPI**

Perché la filosofia del motore di ricerca di Google (e non solo) si comporta in questo modo? Come già detto, lo scopo è di fornire agli utenti dei risultati di ricerca quanto più vicini alle informazioni ricercate e anche di qualità e valore. Un utente che effettua una ricerca, lo fa per cercare approfondimenti su un tema e/o per risolvere problemi.

Se noi comprassimo una rivista o un ebook lo facciamo perché:

- Il titolo è interessante e mi fa capire che parlerà di ciò che mi serve
- La descrizione del libro conferma quello che mi trasmette il titolo

Se poi lo compriamo e ci accorgiamo che non approfondisce i temi come noi vorremmo? Se ci accorgiamo che appare banale? O incomprensibile? E, se peggio ancora, tratta altri temi rispetto a quanto trasmesso dal titolo e dalla descrizione?

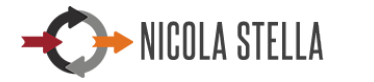

Bhè, rimarremmo delusi, riterremmo l'e-book di qualità scarsa e perderemmo fiducia nell'autore e quasi sicuramente non compreremmo più i suoi libri. O peggio ancora, lasceremmo delle recensioni negative all'e-book e di conseguenza esso verrebbe acquistato da molte meno persone o da nessuno. Un processo simile avviene per i nostri contenuti: che siano singoli articoli, o il sito in generale.

Vi pongo ora altri due esempi.

#### **1.1.1.Un'analogia per un articolo del nostro blog**

Immaginiamo di leggere un articolo di un blog o di una rivista nel cui titolo appare la parola Psicologia. Pensiamo: ok, parla di psicologia.

L'introduzione: parla di psicologia e web. Pensiamo: ok, l'articolo sembra parlare di psicologia legata al web.

Leggiamo il primo capoverso: continua a parlare di web e delle implicazioni che hanno sugli aspetti psicologici di una persona.

#### **CASO 1**

Continuiamo a leggere l'articolo fino alla fine e ci accorgiamo che i collegamenti con la psicologia sono limitati o quasi assenti. Si parla più che altro di web e come, ad esempio, gli utenti percepiscono i colori di un sito, gli aspetti emotivi legati alla navigazione, ecc..

L'articolo non parla di psicologia, se non marginalmente.

L'articolo parla di web e siti web.

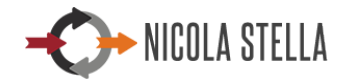

#### **CASO 2**

In tutto l'articolo si parla di aspetti del web e dei siti web. Ognuno di essi viene trattato anche dal un punto di vista psicologico.

L'articolo parla di psicologia e di web.

L'articolo parla di web, siti web.

L'articolo parla dei risvolti psicologici del web, e di un sito web strutturato in un determinato modo.

#### **1.1.2. Un'analogia per il nostro sito**

Immaginiamo di aver comprato un libro, nel cui titolo appare la parola Psicologia. Istintivamente siamo portati a pensare che parli di psicologia.

Leggiamo il primo capitolo: parla di una persona che ha disturbi d'ansia e che va da uno psicologo.

Pensiamo: ok, il libro sembra parlare di ansia, di una persona che ne è affetta e di uno psicologo. Parla del rapporto psicologo paziente.

Leggiamo il secondo capitolo: continua a parlare delle sedute sostenute da un paziente ansioso. Il secondo capitolo sembra rafforzare l'idea che ci siamo fatti nel primo capitolo.

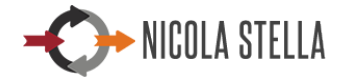

## CASO 1

Se il libro è composto da 15 capitoli e solo 3 o 4 di essi parlano di un paziente che va da uno psicologo allora realizziamo che il libro non parla del rapporto paziente psicologo: questo è solo un piccolo aspetto di un racconto che parla d'altro: forse della storia di una persona, che tra le tante cose è ansiosa e prova ad andare dallo psicologo in un momento limitato della storia. Il libro non parla di psicologia.

Il libro non parla principalmente di ansia.

#### CASO 2

Se il libro è composto da 15 capitoli e quasi tutti parlano di un paziente che va da uno psicologo allora realizziamo che il libro parla del rapporto paziente psicologo, o quantomeno che gli attori principali sono una persona alla ricerca del benessere psicologico e di uno psicologo.

Il libro parla di psicologia.

Il libro parla di uno psicologo e di una persona alla ricerca di benessere.

#### **1.1.3.Considerazioni e commenti agli esempi**

Perché nei due esempi illustrati in precedenza concludiamo che un articolo o un sito parlano di psicologia o meno?

Perché leggendo tutti i contenuti leggiamo con più frequenza determinate parole e loro sinonimi. Leggiamo storie, racconti, esempi, che rafforzano il topic, ossia danno un'interpretazione alle parole che appaiono con più frequenza rafforzando il loro stesso concetto.

Se un libro o un articolo parla di psicologia e/o psicologi è perché in tutti i capitoli o in tutto il contenuto nella sua globalità, saranno presenti le parole psicologia e psicologo in tutto le loro varianti (psicologo, psicologa, psicologia, psicologico, psicologica), e ci sarano frasi e capoversi che, semanticamente

rafforzeranno il concetto della parola chiave, o meglio il **topic** (l'argomento) tramite delle parole affini: ansia, ansiogeno, ossessione, paura, ecc…

Se invece questo accade con altre parole chiave è ovvio che la nostra conclusione sarà che il libro non parla di psicologia e/o psicologi.

**La stessa cosa accade per il nostro sito e per un articolo del blog. E' quello che viene fatto da Google con le analisi dei suoi algoritmi.**

E, cosa più importante, che emerge da tutto quanto detto finora: non siamo noi a indicare a Google direttamente quali sono le parole chiave del sito. Non funziona più così da un bel po'.

**E' Google che estrapola le parole chiave in base al testo da noi scritto.**

#### **2.3. IN CONCLUSIONE**

Se avete letto questo e-book e siete arrivati a questo punto, avrete capito la logica dell'algoritmo di Google e in che ottica scrivere i contenuti per il vostro blog e più in generale per il vostro sito.

**Nel capitolo successivo vi mostrerò delle piccole regole da seguire per far sì che gli articoli del vostro blog siano scritti con i giusti criteri.**

E' più semplice di quel che si pensa. La cosa più difficile per voi sarà ritagliarsi del tempo per scrivere contenuti di qualità e soprattutto avere la pazienza necessaria, ma è solo una questione di abitudine.

Avrete inoltre capito che è indispensabile che i contenuti siano scritti da voi, che siete esperti nel vostro campo. Oggi come oggi quello del copywriter e dell'esperto di contenuti SEO sono diventati dei veri e propri mestieri, utilissimi.

#### **Ma un copywriter è uno psicologo/psicoterapeuta?**

Chi meglio di voi conosce tutti i modi per parlare di psicologia? O meglio, chi se non uno psicologo può trattare un argomento complesso di psicologia in modo accessibile all'utente non psicologo?

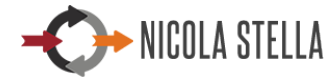

Ci sono delle eccezioni:

Il **Dott. Luca Mazzucchelli**, vostro collega, è un esperto in comunicazione e divulgazione nel campo della Psicologia. In tal caso la sua consulenza può esservi di aiuto nell'ottimizzazione dei testi di psicologia lato SEO, oltre che essere esperto di Webmarketing, Net Branding e comunicazione per psicologi.

Vi invito a visionare i suoi videocorsi sul tema, presenti nel suo portale http://store.psicologo-milano.com

Il **Dott. Davide Algeri** è un esempio vincente di copywriting legato alla psicologia. Il suo blog **Psicologia Pratica è un esempio concreto di come scrivere articoli vincenti sulla psicologia**. Il nome stesso dato alla sezione Blog ne è un esempio: **Psicologia Pratica**. Questo nome, semplice ma efficace, racchiude una serie di esigenze e di aspettative dell'utente: cattura l'attenzione, dà l'idea di un contenitore di informazioni accessibili e fornisce soluzioni (non solo fornendo esercizi pratici, ma anche informazioni utili a comprendere alcune problematiche legate alla psicologia).

Per questo motivo invito sempre i vostri colleghi a visionarlo e studiarlo per capire come scrivere un articolo di psicologia e che linguaggio utilizzare.

**Il suo blog, Psicologia Pratica, è accessibile da questo link:** http://www.davidealgeri.com/psicologia-pratica/

La **Dott.ssa Simona Lauri** è un altro esempio vincente di copywriting legato alla psicologia. Ho avuto modo di appurarlo anche lavorando direttamente sul suo sito Web e valutando il posizionamento sia delle sue pagine statiche, sia degli articoli del suo blog: **Benessere Pratico**.

I suoi contenuti accessibili, leggibili e ottimizzati a livello SEO, non tradiscono le aspettative di quegli utenti che sono alla ricerca di soluzioni e arricchimento riguardo ai temi trattati.

**Il suo blog, Benessere Pratico, è accessibile da questo link:** http://www.milano-psicologa.it/blog/

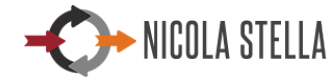

# **3. OTTIMIZZAZIONE SEO**

Veniamo al dunque e vediamo come possiamo ottimizzare i nostri contenuti utilizzando dei piccoli accorgimenti.

Alla luce di quanto detto nei precedenti paragrafi, queste tecniche vi saranno molto chiare e capirete perché vanno implementate.

#### **3.1. INDIVIDUA LA PAROLA CHIAVE**

Dopo aver individuato il tema di cui parlare nel nostro articolo, analizziamo la parola chiave da utilizzare.

Supponiamo di voler parlare di Disturbo Antisociale della Personalità. Quale parola chiave scegliere?

Prima di tutto cerchiamo di capire se parleremo di un particolare de questo disturbo o se invece vogliamo porre l'attenzione sul disturbo, le sue cause, i sintomi e alcuni suggerimenti/soluzioni.

Nel secondo caso proviamo ad elencare delle possibili parole chiave:

- 1. Disturbo Antisociale
- 2. Disturbo Personalità
- 3. Disturbo Antisociale Personalità
- 4. Disturbo Antisociale di Personalità
- 5. Disturbo Antisociale della Personalità.

Dal momento che il nostro articolo deve essere un contenuto specifico e di qualità, eliminiamo le prime due. Quale utilizzare tra la 3, la 4, la 5? La 3 non contiene l'articolo, la 4 e la 5 contengono un articolo.

Ovviamente scegliamo la 5 perché è la più opportuna, ma se così non fosse potremmo are una ricerca su Google con la parola chiave 4 e con la 5. Proviamo a capire quali sono i risultati di ricerca: come vengono scritti i titoli? Utilizzano la parola chiave 4 o la 5? Ed i suggerimenti di ricerca di Google? Possiamo anche utilizzare lo strumento Google Trend per affinare la nostra analisi.

Le preposizioni **di** e **della**, come vedremo, sono delle stopword, che potremmo anche eliminare. Tuttavia la parola chiave dovrà essere contenuta

all'interno del testo dell'articolo e, non inserire l'articolo renderebbe il testo grammaticalmente inesatto, dissonante e poco leggibile (o orecchiabile se lo leggessimo ad alta voce).

#### **3.2. PRENDI NOTA DEI SUGGERIMENTI DI RICERCA DI GOOGLE**

Scelta la parola chiave, possiamo individuare tramite una ricerca su Google, i **suggerimenti di ricerche correlate** forniteci da Google (a fine pagina). Annotiamole perché sarà utile inserirle nel testo del nostro articolo in quanto lo rendono più completo e inoltre ci daranno la possibilità di far posizionare il nostro articolo anche nelle ricerche correlate (il motivo per cui accade ciò viene argomentato con elementi matematici che possiamo anche tralasciare).

Come usare i termini per le ricerche correlate? Qui dovrete tirare tutta la vostra creatività e soprattutto dovrete impostare il vostro articolo in modo opportuno. Potete fare un'introduzione sui disturbi antisociali inserendo quello istrionico, il narcisistico, ecc..

12 mar 2015 - Timore delle critiche, paura di disapprovazione ed esclusione e, soprattutto, la radicata convinzione di valere poco. Il Disturbo Evitante di ...

Ricerche correlate a disturbo antisociale di personalità cause

disturbo antisociale di personalità sintomi disturbo antisociale della personalità disturbo antisociale di personalità cura personalità antisociale caratteristiche

disturbo antisociale di personalità terapia disturbo narcisistico di personalità cause disturbo istrionico di personalità cause disturbo evitante di personalità cause

Goooooooooogle 1 2 3 4 5 6 7 8 9 10 Avanti

#### **3.3. ANALIZZA L'UTILITÀ DELLE STOPWORD NELLA PAROLA CHIAVE**

Le stopword sono un gruppo abbastanza corposo di parole che vengono eliminate dall'algoritmo di Google nel momento in cui effettua l'analisi semantica del testo del nostro articolo.

Esempi di stopword sono gli articoli, gli avverbi, alcuni verbi. Tuttavia in alcuni casi le stopword possono evitare ambiguità nell'interpetazione del senso della nostra chiave di ricerca.

**Disturbo antisociale Personalità** può dare risultati differenti da **Disturbo antisociale della Personalità**? Nel nostro caso no. Possiamo appurarlo facendo una ricerca con le due parole chiave, analizzando:

- I risultati di ricerca. Variano Nei due casi?
- I risultati per le ricerche correlate? Sono le stesse?

In caso affermativo possiamo eliminare la stopword. Tuttavia, come detto nel punto precedente, ci conviene utilizzare la stopword .

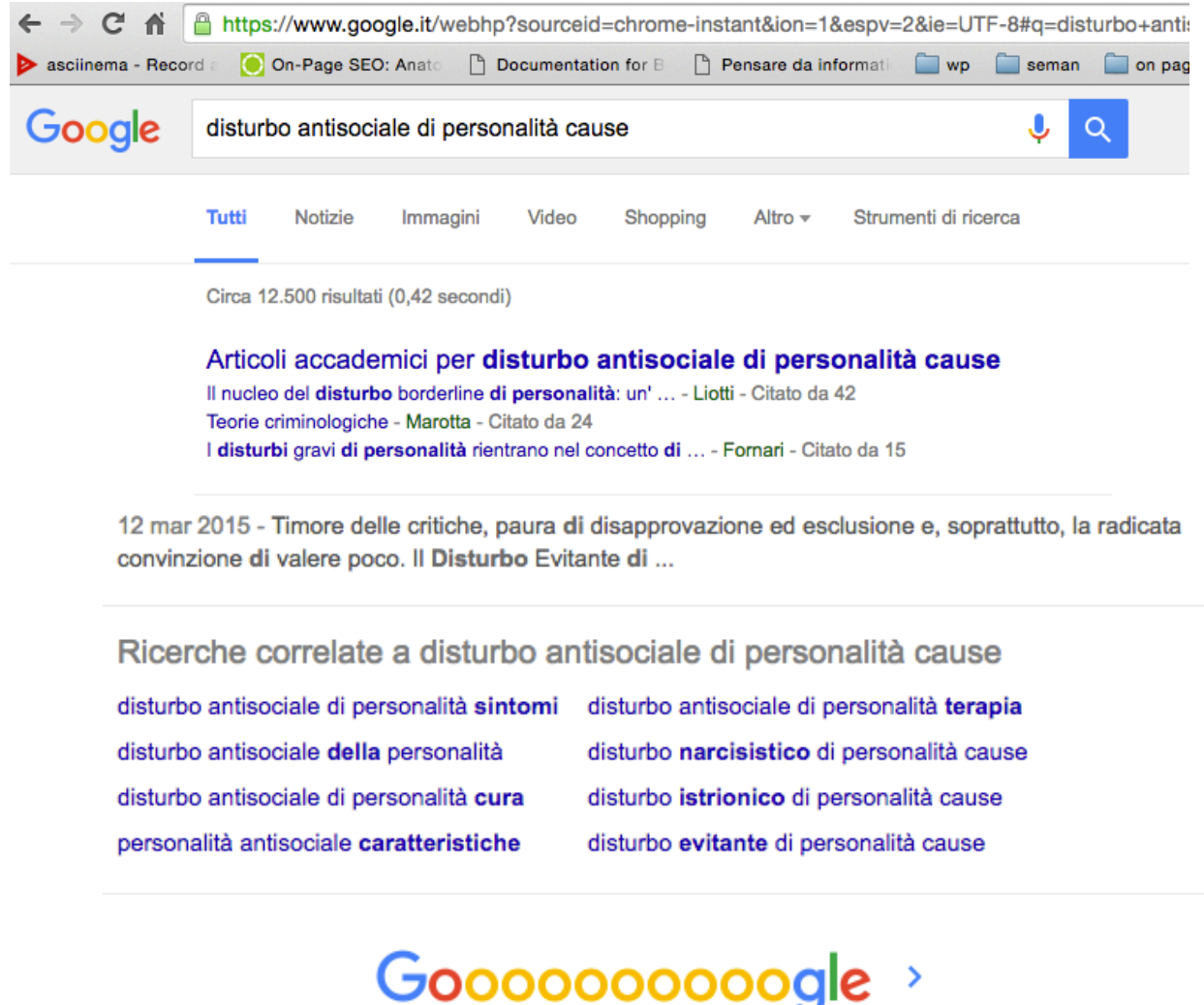

Avanti

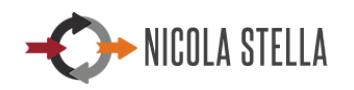

1 2 3 4 5 6 7 8 9 10

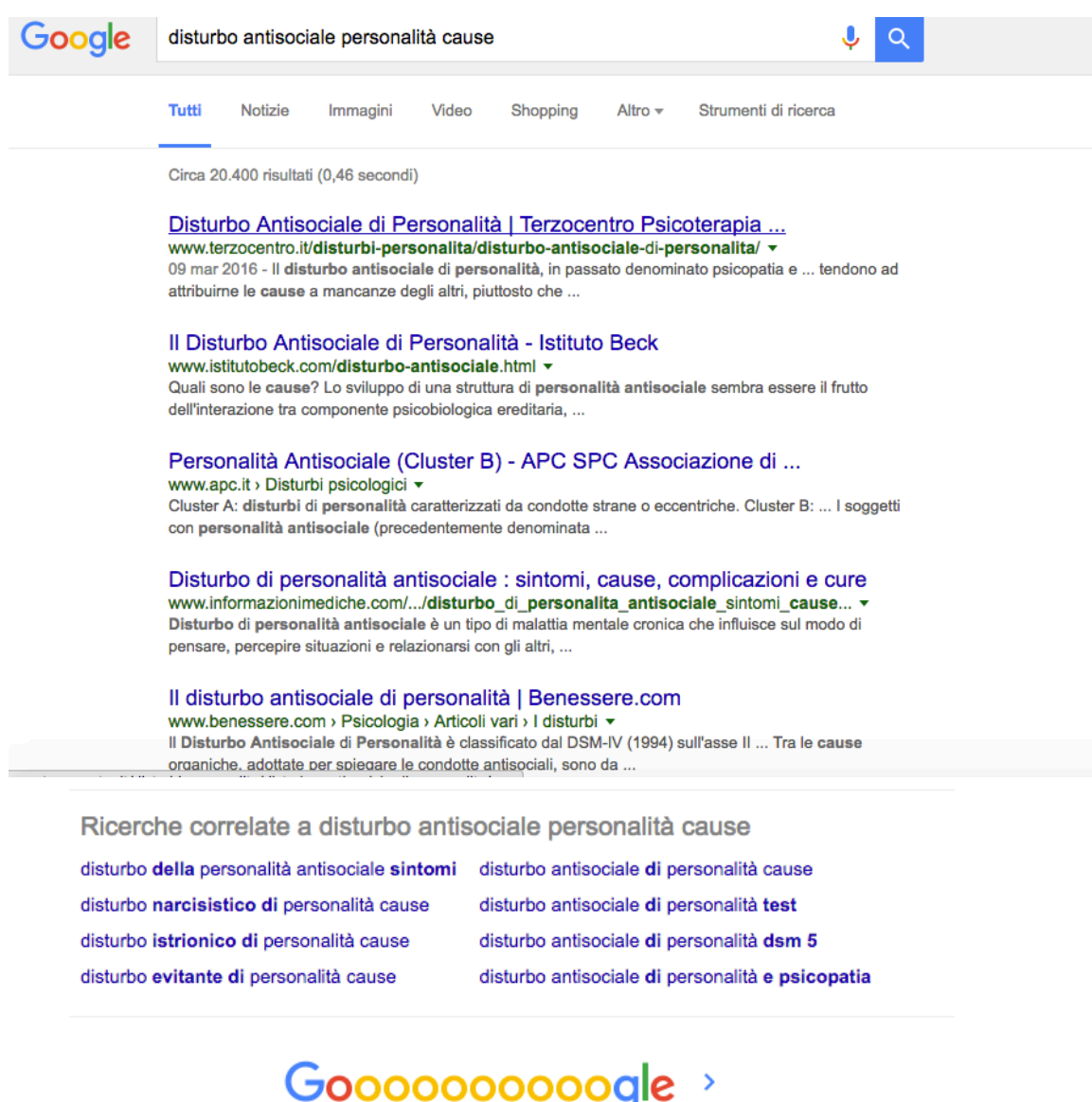

#### **3.4. INSERISCI LA PAROLA CHIAVE A INIZIO TITOLO**

1 2 3 4 5 6 7 8 9 10

Inseriamo la nostra parola chiave nel titolo dell'articolo. Questo è un ottimo fattore di ranking (di posizionamento).

Avanti

Piuttosto che scrivere un titolo del tipo

NICOLA STELLA

#### *Cause e sintomi del disturbo antisociale della personalità*

#### Scriviamo

*Disturbo antisociale della personalità: cause, sintomi, consigli.*

#### **3.5. LUNGHEZZA DEL TITOLO**

La lunghezza del titolo non deve essere maggiore di 65 parole (neanche inferiore a 35 parole)

Ultimamente Google ha cambiato le regole, consentendo l'utilizzo di qualche carattere in più. Tuttavia ad oggi rimaniamo sui 65 caratteri. Potremo sempre modificare il titolo

#### **3.6. INSERISCI LA PAROLA CHIAVE NEL LINK DELLA PAGINA**

Quando creiamo un articolo, solitamente sistemi come Wordpress o Joomla!, creano automaticamente il link da associare alla pagina del nostro articolo. In Joomla! si chiamano **alias**, in Wordpress invece **slug**.

A noi conviene inserirlo manualmente.

Il link non deve essere molto lungo; **al massimo 5 parole**, ossia il numero massimo di parole a cui viene data importanza. Quando creiamo il link, utilizziamo la parola chiave scelta. Di seguito alcuni consigli:

- Link con non più di 5 parole
- Separare le parole con i trattini "-"
- Inserire la parola chiave

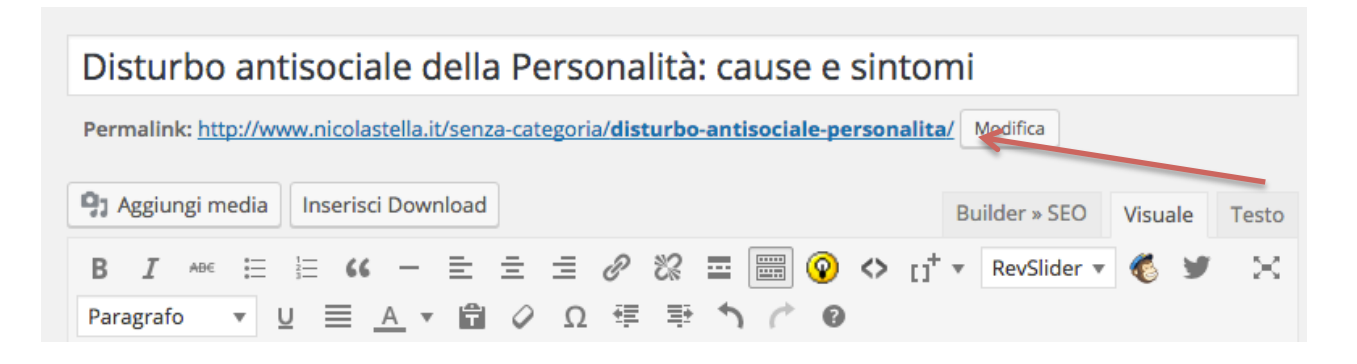

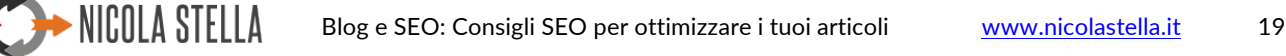

#### **3.7. METADATI: TITOLO E DESCRIZIONE**

Il meta titolo e la meta descrizione devono avere all'inizio la parola chiave. Il titolo, come già detto non deve avere più di **65 caratteri**, mentre la descrizione non deve avere più di **155-160 caratteri**.

#### **3.8. DAI AL TITOLO IL TAG <H1>**

Solitamente i CMS come Wordpress o Joomla! Di default impostano i titoli degli articoli e delle pagine con il tag H1. Se così non fosse si può impostare questa opzioni dalle impostazioni del template che viene utilizzato.

I tag H1, H2, H3, H4, H5, H6 sono detti heading, Cosa sono? Sono i Titolo, sottotitoli, paragrafi, ecc… Danno uno stile di formattazione ai contenuti, un così come accade quando viene scritto un libro. Il testo normale invece è un paragrafo.

Questo si lega alle analogie fatte nel capitolo precedente.

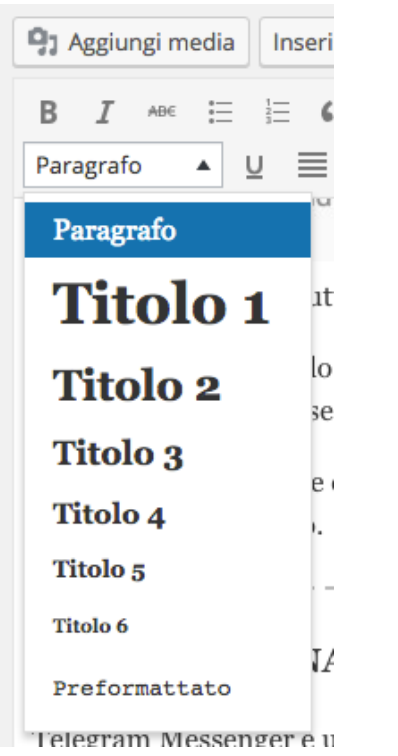

Gli heading li troviamo anche nell'editor del nostro CMS, come possiamo vedere in figura, e ci appaiono in lingua inglese come

Paragraph Heading 1, Heading, 2 … O in Italiano: Paragrafo Titolo 1 Titolo 2 Titolo 3 …

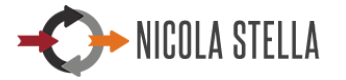

#### **3.9. INSERISCI IMMAGINI OTTIMIZZATE E A TEMA**

Inserisci nell'articolo delle figure o anche dei video. Questi elementi sono molto considerati da Google.

E' inoltre utile usare video e immagini perché attirano l'attenzione e tendono a far rimanere l'utente sulla pagina per più tempo.

*Come vedremo nell'ultimo punto di questo capitolo*, più tempo l'utente rimane sul sito, più diminuisce la frequenza di rimbalzo. Questo dato indica interesse verso i nostri contenuti.

#### **3.10. INSERISCI I TAG alt E title NELLE IMMAGINI**

Quando inseriamo un'immagine nel nostro articolo, il sistema ci dà la possibilità di associarle un **titolo** (title) e l'attributo **alt**. L'attributo alt è quel testo che appare quando passiamo il mouse sopra l'immagine.

A cosa servono? Servono ad identificare il tema trattato dall'immagine. Questi sono dati che vengono analizzati dall'algoritmo di Google, incidendo sulla semantica del nostro contenuto.

Diamo all'immagine principale dell'articolo un **alt** e un **title** che contenga la parola chiave.

Alle altre immagini diamo alt e title che rappresentano il tema dell'immagine.

#### **3.11. SUDDIVIDI L'ARTICOLO IN SEZIONI E UTILIZZA IL TAG <H2>**

Come vediamo anche nei libri, dividiamo l'articolo in sezioni ed identifichiamole con il tag H2 o H3.

Quando lo facciamo tendiamo a scrivere un grassetto al titolo della sezione. Meglio un heading. Questo sia per Chiarezza di esposizione che per questioni SEO.

#### **3.12. INSERISCI LA PAROLA CHIAVE NEI TAG <H2>**

Inseriamo inoltre in alcuni titoli di sezione H2 o H3 la parola chiave scelta.

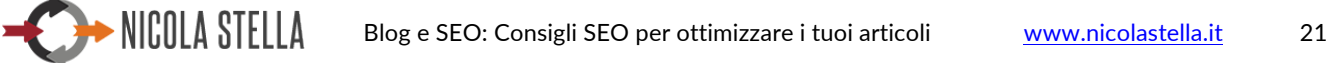

#### **3.13. FAI APPARIRE LA TUA PAROLA CHIAVE NELLE PRIME 100 PAROLE.**

Quando scriviamo il nostro articolo, pensiamo al primo paragrafo: oltre ad indicare gli obiettivi dell'articolo, facciamo una piccola introduzione di 100 parole o anche meno. La cosa più importante però è che nelle prime 100 parole dell'articolo sia compresa la parola chiave.

#### **3.14. FAI IN MODO CHE IL TUO CONTENUTO SIA ABBASTANZA LUNGO.**

Un contenuto lungo può indicare qualità, ma dà anche la possibilità di fare un'analisi semantica più approfondita e dettagliata.

Per tale motivo la lunghezza di un contenuto è un importante fattore preso in considerazione per il posizionamento.

Il numero minimo di parole consentito è di 300. Ma tale numero è sconsigliabile. Un'analisi statistica effettuata da una startup americana, indica come numero ottimale quello di **1800 parole**.

Tuttavia **anche 1300 parole** rappresentano un buon valore.

#### **3.15. FAI APPARIRE NEL TESTO LA PAROLA CHIAVE CON LA GIUSTA FREQUENZA**

Più volte la nostra parola chiave appare nel testo dell'articolo, più Google la interpreta come parole chiave reale dell'articolo. Ma quante volte va inserita? Questo dipende dal numero di parole del nostro articolo. Il fattore più indicato da prendere in considerazione è la frequenza.

Ad esempio se in un articolo di 1840 parole la parola chiave (meglio detta focus keyword) appare 4 volte, la sua frequenza è di 0.2%: un po' bassa. Va raggiunto almeno l'1%. *La frequenza ottimale è tra 1% e 2%.*

#### **3.16. UTILIZZA NEL TESTO PAROLE CHIAVE SIMILI (COME DETTO IN 3.2)**

Cerca di inserire nel testo dei sinonimi o variazioni della parola chiave, o meglio ancora le parole chiave delle ricerche correlate suggerite da Google.

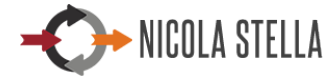

#### **3.17. INSERISCI 2-3 LINK INTERNI AL TUO SITO**

I collegamenti interni ad altre pagine del nostro sito sono molto importanti, per diversi motivi.

In primo luogo le pagine si scambiano il loro valore.

In secondo luogo è sinonimo di qualità.

E ancora: ci aiuta a far rimanere gli utenti sul nostro sito per più tempo, facendo diminuire la frequenza di rimbalzo (vedi 3.21).

#### **3.18. INSERISCI 2-4 LINK VERSO SITI ESTERNI DI QUALITÀ**

Anche l'inserimento di link verso siti esterni può dare qualità al nostro articolo, ma senza esagerare. Ne bastano 2, al massimo 4 (dipende dalla lunghezza dell'articolo).

#### **3.19. UTILIZZA PER I LINK TESTI DI ANCORAGGIO OPPORTUNI**

Quando inseriamo link esterni o interni, diamo ad essi un testo di ancoraggio coerente con l'articolo collegato.

Il testo di ancoraggio è il testo a cui associamo un link. Ad esempio

Se stiamo parlando di *disturbo narcisistico della personalità* e volgiamo inserire un link ad una pagina che parla di questo tema (e ancora meglio, il suo titolo contiene questa parola chiave) allora inseriamo un link alla parola *disturbo narcisistico*, link che rimanda alla pagina esterna.

#### **3.20. ASSICURATI CHE LA PAGINA SI CARICHI VELOCEMENTE E SIA RESPONSIVE**

Assicurati che la pagina sia ben visibile e navigabile da tutti i dispositivi: PC, notebook, smartphone, iphone, tablet, ipad, ecc…

La caratteristica responsive, infatti, permette di autoadattare la pagina web e tutti i suoi elementi (foto, video, titoli, ecc…) alle dimensioni di tutti i dispositivi da cui viene visitata.

Al giorno d'oggi quasi tutti i siti sono responsive. Anche se sappiamo che il nostro lo è, per sicurezza facciamo una verifica.

Tale caratteristica rende il nostro sito mobile-friendly, e questo è un fattore di posizionamento imortante. Da Maggio 2016 lo è ancora di più, in quanto Google privilegia i siti mobile friendly nelle ricerche effettuate dai telefonini e tablet.

#### **3.21. ALTRI SUGGERIMENTI: FREQUENZA DI RIMBALZO**

La **frequenza di rimbalzo** è un indicatore che troviamo davanti ai nostri occhi tutte le volte che accediamo alle statistiche di Google (Google Analytics), ma di cui molti non ne capiscono il significato. La frequenza di rimbalzo è un indicatore che in un certo senso **misura l'interesse degli utenti verso il nostro sito**. **Più è bassa, più gli utenti tendono a rimanere sul sito**.

Quando un utente arriva sul nostro sito tramite un link esterno, tramite social network o tramite ricerche su Google, Bong, Yahoo, questi atterrano su una pagina precisa.

Quanto tempo ci rimangono? Quante sono le pagine successive che visita? Se legge solo una pagina e va subito via, questa uscita viene identificata come un rimbalzo 100%

Se invece visita una seconda pagina, la frequenza di rimbalzo diminuisce. Più pagine visita prima di abbandonare il sito, più la frequenza di rimbalzo diminuisce.

Per cui:

bassa frequenza di rimbalzo  $\rightarrow$  molte pagine visitate dal primo atterraggio sul  $\sin \theta$  alto interesse verso i nostri contenuti

Alta frequenza di rimbalzo  $\rightarrow$  poche pagine visitate (una o due) dal momento in cui l'utente atterra sul sito  $\rightarrow$  poco interesse verso il nostro sito

Ance la durata della sessione è un fattore importante perché indica interesse verso il nostro sito.

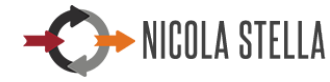

# **4. LEGGIBILITÀ E SEO**

Un fattore importante a livello SEO è rappresentato dalla leggibilità di un **contenuto**. Esso incide in modo diretto ed indiretto, ma soprattutto è quel fattore che induce l'utente a leggere tutto il contenuto, fino alla fine, o leggerlo a metà e abbandonare la pagina.

**Cosa intendiamo per leggibilità? La domanda potrebbe anche essere banale, ma vi invito a porvela perché molto spesso la linea di demarcazione tra "un qualcosa di qualità" o meno, è tracciata da quegli aspetti che erroneamente riteniamo banali.**

Un contenuto è leggibile quando, oltre a trattare un argomento interessante e ben argomentato, è di facile lettura, a prescindere dalla sua lunghezza.

Un contenuto leggibile può apparirci come lunghissimo e noioso oppure, corto e piacevole: dipende da com'è strutturato e dal linguaggio utilizzato.

#### **4.1. LA COMUNICAZIONE**

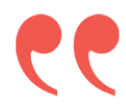

*Non hai veramente capito qualcosa fino a quando non sei in grado di spiegarlo a tua nonna.*

*Albert Einstein*

Il senso della citazione di Einstein è vero a metà nel nostro caso. Possiamo essere padroni della nostra conoscenza, ma ne sfrutteremmo solo il 50% se non siamo in grado di divulgarla e forse ci farebbe sentire un leggermente incompresi.

Se il nostro obiettivo è di creare empatia, trasmettere sicurezza, arricchire il cliente, è molto utile rendere accessibile, per quanto possibile, il nostro sapere.

#### **Mi spiego meglio.**

Se riuscissi a spiegare bene il senso del SEO, sarei più figo? Può darsi, però darei più sicurezza a chi cerca informazioni, rendendolo entusiasta un fatto di aver compreso un argomento che magari gli sembrava inizialmente di difficile comprensione.

#### *E se volessimo spiegare il disturbi antisociale di personalità?*

Certamente è un tema complesso, ma di sicuro, entro certi limiti, è possibile spiegare cos'è, quali sono le cause e gli effetti di questo disturbo. Un utente non esperto, leggendo e comprendendo un nostro contenuto si sentirebbe arricchito e, quasi inconsciamente ci ringrazierebbe: in un certo modo lo fa. Come? Ritornando sul nostro sito, apprezzando il nostro modo di comunicare.

Lo stile comunicativo, e quindi il linguaggio utilizzato, può rendere sicuramente il contenuto più accessibile e interessante per l'utente. Noi scriviamo per offrire spunti, arricchimenti e soluzioni ai nostri utenti, quindi **scriviamo per loro**. Di conseguenza il nostro linguaggio non deve essere tecnico e incomprensibile, ma deve essere accessibile, empatico, chiaro e immediato; se così non fosse trasmetteremmo all'utente irritazione e ansia, o più semplicemente non forniremmo informazioni utili.

Questo aspetto incide molto sul tempo di permanenza degli utenti sul sito, e quindi sulla **frequenza di rimbalzo** (3.21), ma soprattutto, incide sulla voglia dell'utente di ritornare a visitarci.

#### **4.2. SUDDIVISIONE IN PARAGRAFI**

Un contenuto lungo può essere reso leggibile se suddiviso in paragrafi, assegnando ad ognuno di essi un sottotilolo (vedi 3.11). Questa schematizzazione non solo rende più scorrevole la lettura, ma arreca benefici SEO al contenuto. E' inoltre importante non utilizzare frasi lunghissime, in quanto renderebbe la lettura poco scorrevole, portando a dei cali di attenzione durante la lettura.

Alcune regole $\mathrm{^4:}$ 

 $^4$  Per chi utilizza Wordpress: il plugin Yoast SEO (vedi capitolo 5) vi aiuta a tenere traccia di tutte queste regole. Tali regole è bene seguirle, ma non siate troppo rigidi, cercando di spaccare il capello in 2.

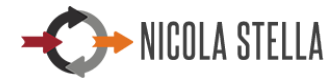

 $\overline{a}$ 

- Suddividere tutto il contenuto in paragrafi.
- Associare un sottotitolo ad ogni paragrafo.
- Scrivere non più di 100 parole per ogni paragrafo.
- Buona parte delle frasi di un contenuto devono essere composte preferibilmente da 20 parole.

#### **4.3. UTILIZZO DI IMMAGINI**

L'utilizzo delle immagini è importante, sia per esemplificare il tema trattato, sia per comunicare a livello emotivo.

E' inoltre importantissimo l'utilizzo di più immagini, soprattutto per contenuti molto lunghi, in quanto esse influiscono in positivo sull'attenzione del lettore.

Immaginate un articolo di un blog lunghissimo, composto da 1800 parole: buono si a livello SEO ma pesante da leggere. Vedremmo solamente un mare di parole, e la sola vista ci farebbe passare la voglia di leggere.

L'utilizzo di immagini, invece, alleggerisce la lettura, e incide sulla frequenza di rimbalzo. Come utilizzare le immagini a livello SEO? Leggi i punti 3.9-3.10 del capitolo 3 di questo e-book.

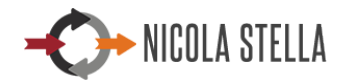

# **5. PER CHI UTILIZZA WORDPRESS**

Chi possiede un sito realizzato in Wordpress ha la possibilità di utilizzare una funzionalità (un plugin) chiamato Yoast SEO.

Questo plugin ci permette di identificare lo stato di ottimizzazione SEO del nostro contenuto (un articolo o una pagina). Ci dice se il nostro articolo è ottimizzato o meno, dandoci dei suggerimenti.

Quando ci sono delle carenze, ce le indica con un pallino rosso, suggerendoci cosa dobbiamo modificare.

Un pallino di colore arancione indica un problema SEO non grave , ma da correggere tramite il suggerimento fornito. **L'obiettivo è avere tutti i pallini verdi**.

I fattori discussi in questo ebook sono quelli presi in considerazione nell'analisi fatta dal plugin Yoast SEO.

#### ESEMPIO DI CARENZE SEO

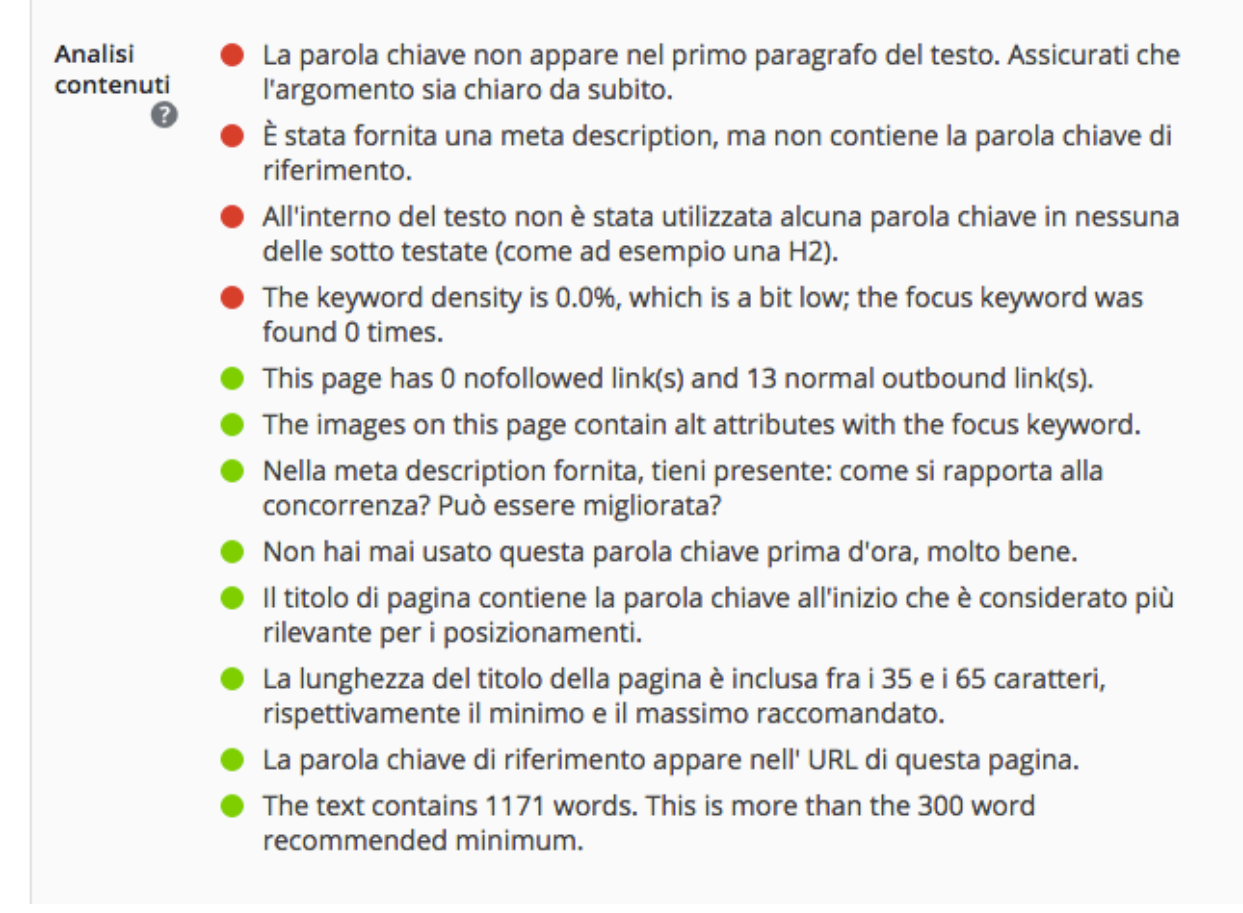

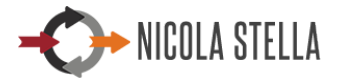

#### ESEMPIO DI CONTENUTO OTTIMIZZATO

- This page has 0 nofollowed link(s) and 9 normal outbound link(s).
- La meta description contiene la parola chiave di riferimento.
- Nella meta description fornita, tieni presente: come si rapporta alla concorrenza? Può essere migliorata?
- La parola chiave appare in 3(su 5) sotto testate nel documento. Sebbene non sia un fattore principale di posizionamento, è certamente di aiuto.
- The images on this page contain alt attributes with the focus keyword.
- The keyword density is 2.0%, which is great; the focus keyword was found 15 times.
- Non hai mai usato questa parola chiave prima d'ora, molto bene.
- Il titolo di pagina contiene la parola chiave all'inizio che è considerato più rilevante per i posizionamenti.
- La lunghezza del titolo della pagina è inclusa fra i 35 e i 65 caratteri, rispettivamente il minimo e il massimo raccomandato.
- La parola chiave di riferimento appare nell' URL di questa pagina.
- The text contains 738 words. This is more than the 300 word recommended minimum.

In questo secondo esempio tutti i pallini sono verdi. Tuttavia leggendo bene i risultati delle analisi vediamo che il contenuto è composto da 738 parole. A livello SEO è un buon risultato in quanto è al di sopra del minimo consentito (300 parole). Ma se vogliamo apparire nei primi 10-15 risultati di ricerca con la parola chiave scelta bisogna aumentare il numero di parole.

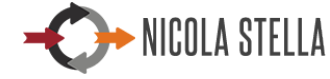

# **6. NOTE FINALI**

Questo mini e-book è stato pensato per rispondere alle tante domande che mi sono state poste nel tempo dai miei clienti e alle consulenze fatte ad essi.

L'e-book è alla prima versione e può contenere errori, e certamente subirà delle revisioni. Per tale motivo sono aperto ai vostri suggerimenti di qualsiasi tipo e a critiche costruttive.

Se inoltre pensiate che ci siano dei temi importanti che non ho menzionato o che meritino di essere aggiunti e/o approfonditi, potete segnalarmelo: sarò felicissimo di ricevere vostri feedback.

Scrivetemi al mio indirizzo email: nicolastella1@gmail.com o tramite la pagina dei contatti del mio sito: www.nicolastella.it/contatti

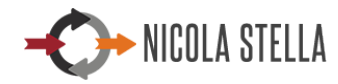

# **7. CHI SONO**

Sono **Nicola Stella**, proprietario dell'azienda individuale che porta il mio stesso nome.

**Realizzo siti web** da moltissimi anni, curandone tutti i dettagli, sia tecnici che stilistici, fino agli aspetti SEO.

**Ho realizzato molti siti web per psicologi**; per tale motivo conosco tutte le difficoltà che può avere uno psicologo nell'approccio con la presenza sul web: sia tecniche e gestionali, sia di comunicazione verso target precisi.

Grazie a questa esperienza e grazie all'amicizia e alla collaborazione con due vostri colleghi posso dire di "masticare psicologia" quasi ogni giorno, cosa che mi agevola molto nel capire le esigenze che ha uno psicologo quando si approccia al web.

**Sono uno sviluppatore informatico** da più di venti anni: maneggio codici e sviluppo software di vario genere per aziende e privati.

In passato ho lavorato come modellista matematico, creando algoritmi per elaborazione di dati, principalmente satellitari. Questo grazie al mio **background da Fisico Teorico**.

**Sono anche un Project Manager**. Ogni attività la seguo pianificandola, in base al contesto e alle dimensioni del lavoro da svolgere.

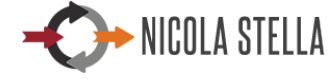

# **8. APPROFONDIMENTI E CONSULENZE**

Nel mio blog potete trovare articoli interessanti riguardanti il SEO ed il posizionamento.

Dal mio sito potete scaricare un e-book gratuito molto interessante, dal titolo:

**Le checklist per pianificare e realizzare il tuo sito web**

che fornisce le linee guida per pianificare la propria presenza sul web, non solo dal lato tecnico. Vi aiuterà step-by-step a capire tutte le azioni da compiere per progettare o ri-progettare la vostra presenza sul web considerando ogni piccolo aspetto: dalla nascita dell'intenzione di realizzare o rifare il vostro sito web fino alla sua gestione ona volta messo online: il tutto mirato a raggiungere il vostro obiettivo principale: acquisire utenti e potenziali pazienti/clienti. L'e-book fornisce delle checklist, strumenti efficace per tenere traccia di ogni singolo step da portare a termine per realizzare il votro sito web.

L'ebook è stato scritto per raccogliendo tutte le difficoltà e le esigenze dei miei clienti, fornendo le linee guida necessarie per avere uno strumento, il sito, per raggiungere gli obiettivi prefissati al meglio.

Il link da cui scaricare gratuitamente l'e-book è il seguente:

http://www.nicolastella.it/blog/risorse/ebook-le-checklist-pianificarerealizzare-sito-web/

#### **CONSULENZE**

NICOLA STELLA

**Fornisco consulenza e formazione** inerenti le tematiche riguardanti la realizzazione di un sito web, la sua ottimizzazione lato SEO, la sua gestione avanzata. Fornisco questi servizi a prezzi vantaggiosi per gli psicologi. Se sentite l'esigenza potete contattarmi tramite i miei recapiti

E-mail: nicolastella1@gmail.com Sito: http://www.nicolastella.it/contatti/ Tel: 329-533.58.62